# AIMS Overview

Release 1.2.0

Daniel R. Reese

May 18, 2017

# <span id="page-2-1"></span><span id="page-2-0"></span>Acknowledgements

The "Asteroseismic Inference on a Massive Scale" (AIMS) project was developed at the University of Birmingham by Daniel R. Reese as one of the deliverables for the SpaceINN network. The SpaceINN network is funded by the European Community's Seventh Framework Programme (FP7/2007-2013) under grant agreement no. 312844.

DRR would like to thank Diego Bossini, Tiago L. Campante, William J. Chaplin, Hugo R. Coelho, Guy R. Davies, Benoît D. C. P. Herbert, James S. Kuszlewicz, Martin W. Long, Mikkel N. Lund, Andrea Miglio for help, suggestions, comments, answers to questions, and contributions during the development of the AIMS code.

# **Contents**

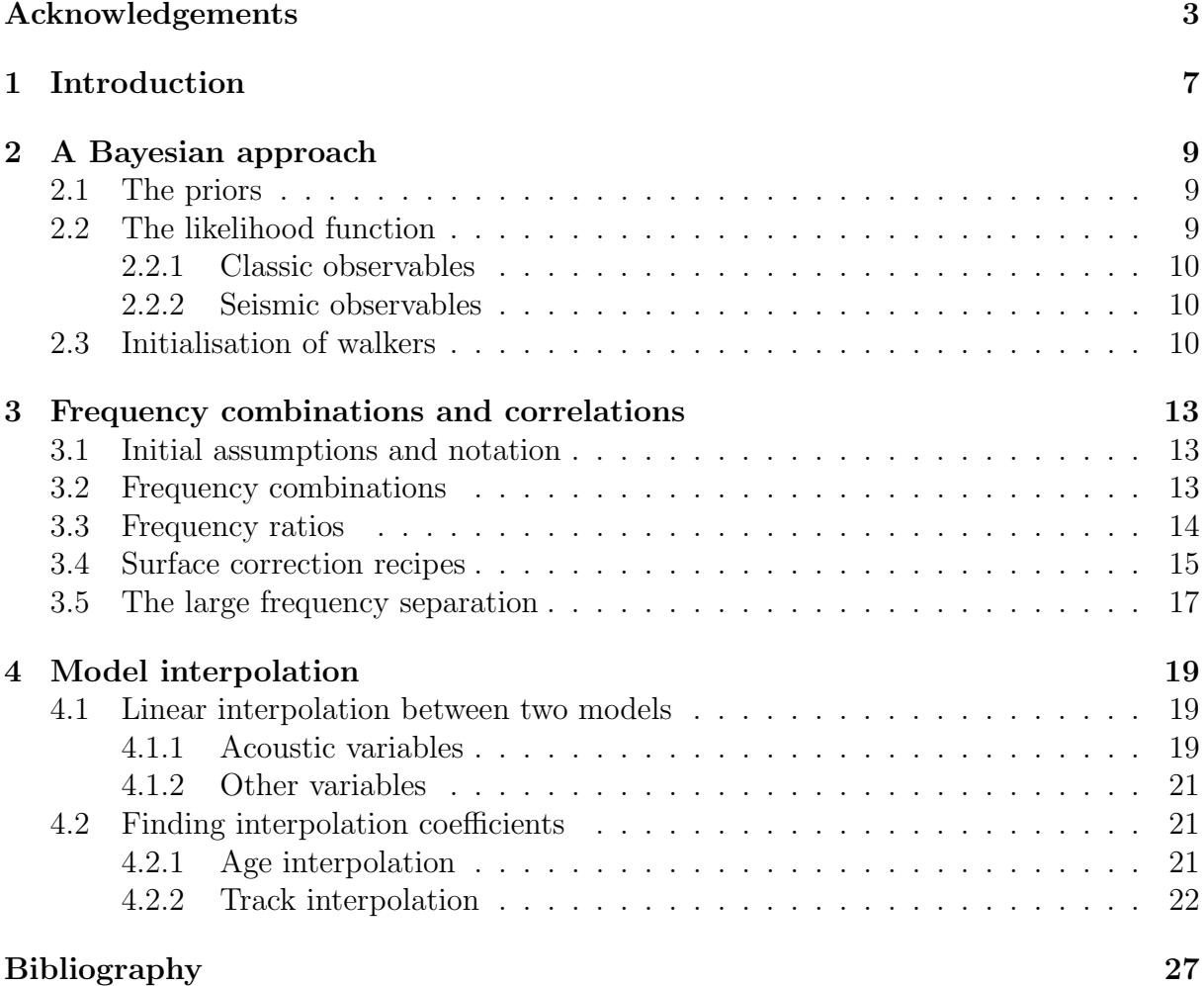

## <span id="page-6-1"></span><span id="page-6-0"></span>Chapter 1

## Introduction

The purpose of the present document is to provide a broad overview to the AIMS program as well as a technical supplement to the documentation included in the AIMS program. It explains in more detail where some of the formulas comes from. For a description on how to use AIMS or what file formats are accepted by AIMS, please refer to the documentation included in the AIMS program.

The "Asteroseismic Inference on a Massive Scale" (AIMS) program uses a Bayesian approach to estimate stellar properties and associated error bars from a set of seismic and non-seismic constraints. It relies on various components:

- a pre-calculated grid of stellar models and associated pulsation frequencies
- an unstructured interpolation scheme within the grid of models
- a Monte Carlo Markov Chain (MCMC) approach for finding the probability distribution functions (PDFs) of the various stellar properties

It is up to the user to calculate the grid of stellar models and their pulsation spectra, using the evolution and pulsation code of their choice. Some adaptations may be needed in order for AIMS to read the files which contain the pulsation spectra (see documentation within the AIMS code). Once this grid is supplied, AIMS reads the pulsation spectra and stores the information in a binary file which can then be used in subsequent runs using AIMS.

Model interpolation will be described in Chapter [4.](#page-18-0) It is a two step process which involves interpolation along an evolutionary track followed by interpolation between evolutionary tracks.

As will be described in the following chapter, the MCMC algorithm is based on the python package emcee [\(Foreman-Mackey et al., 2013\)](#page-26-1). This algorithm finds a representative sample of stellar models which follow the PDFs of the various stellar properties.

Figure [1.1](#page-7-0) provides an overview of what AIMS needs as inputs, and the sort of outputs it produces.

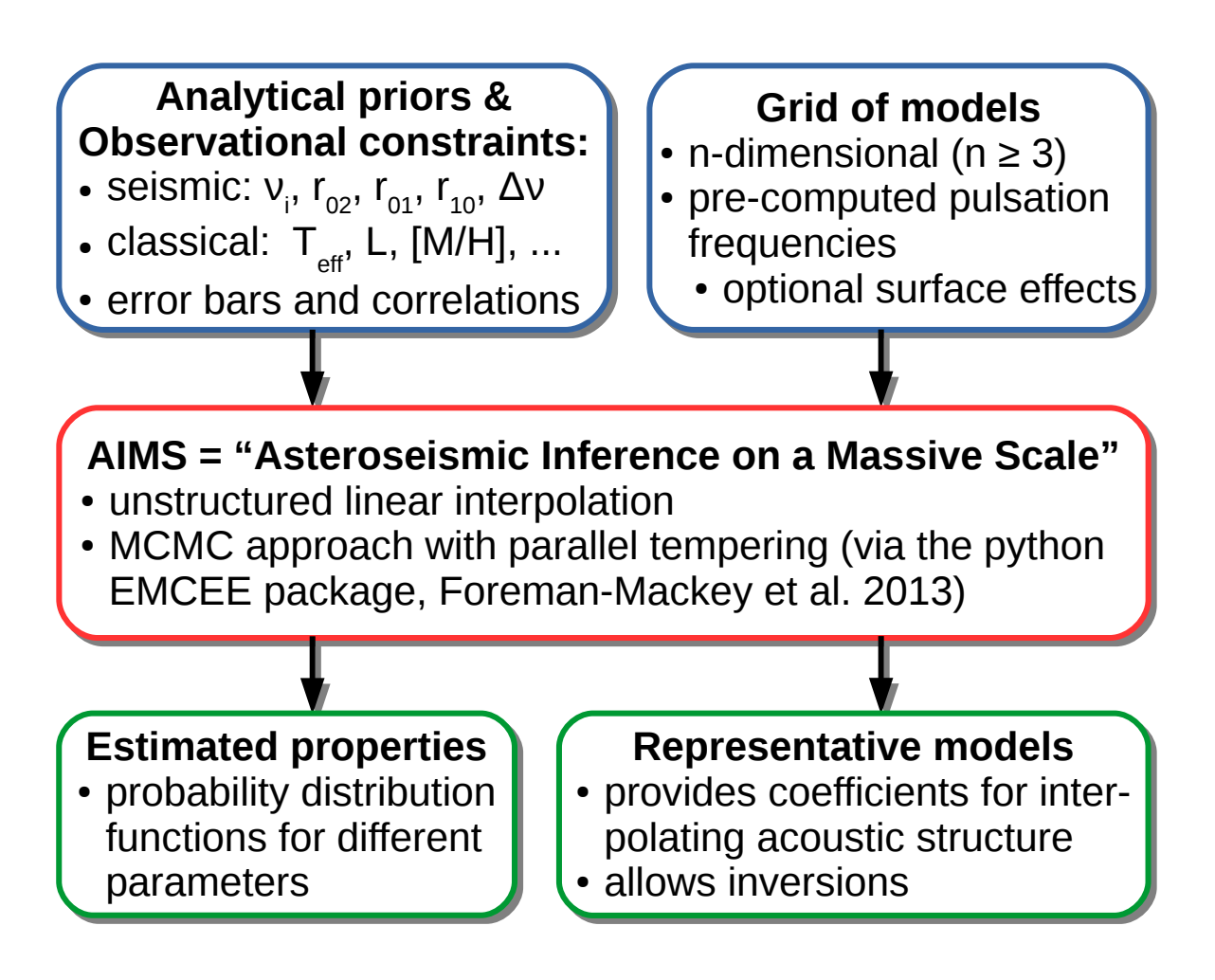

<span id="page-7-0"></span>Figure 1.1: Overview of what AIMS needs as inputs and what outputs it produces.

## <span id="page-8-3"></span><span id="page-8-0"></span>Chapter 2

## A Bayesian approach

AIMS uses a Bayesian approach to finding the probability distribution function (PDF) of the stellar parameters. In order to find a representative sample of models, an Monte Carlo Markov Chain (MCMC) approach based on the python package emcee.py [\(Foreman-](#page-26-1)[Mackey et al., 2013\)](#page-26-1) is used.

When applying a Bayesian approach, it is necessary to define the likelihood function as well as priors. Indeed, the PDF is proportional to the product of the two:

$$
p(\theta|\mathcal{O}) \propto \underbrace{p(\mathcal{O}|\theta)}_{likelihood\ priors} \underbrace{p(\theta)}_{}
$$
\n(2.1)

where  $\theta$  is stellar parameters and  $\mathcal O$  various seismic and classic observables. The priors and likelihood functions will be described in the following sections.

### <span id="page-8-1"></span>2.1 The priors

The priors represent the *a priori* assumptions on various stellar parameters. In AIMS, these priors will apply to the underlying stellar grid parameters, i.e. the ones involved in the interpolation process, and the amplitude(s) of surface corrections.

The priors are specified through analytically defined probability distributions. Currently, AIMS allows uniform, Gaussian, and a simple version of truncated Gaussian distributions (*c.f.* documentation for the Distribution class in  $\texttt{AIMS.py}$ ). At some point in the future, it may be worth introducing new probability distributions if one wants to include, e.g., an initial mass function (IMF). For now, it is probably best applying uninformative, i.e. uniform, priors.

### <span id="page-8-2"></span>2.2 The likelihood function

The likelihood function describes how likely it is to obtain a set of observables for a given set of model parameters. Typically, this function will be a product of probability functions for each of the observables. At this point, we distinguish between classic and seismic observables. These will be specified in an input file as described in the documentation within the AIMS code. The format of this file is closely related to that used for the Asteroseismic Modelling Portal (AMP, e.g. [Metcalfe et al., 2014\)](#page-26-2).

#### <span id="page-9-4"></span><span id="page-9-0"></span>2.2.1 Classic observables

These typically are the luminosity,  $L$ , the effective temperature,  $T_{\text{eff}}$ , the metallicity, Z, and any other parameter provided by AIMS (see documentation and source code for the string to param() method in model.py). AIMS allows the users to apply various probability distributions for these quantities (the same ones as for the priors).

### <span id="page-9-1"></span>2.2.2 Seismic observables

These typically correspond to anything deduced from the pulsation frequencies<sup>[1](#page-9-3)</sup> (individual frequencies, average and individual frequency separations, frequency ratios). The errors on individual frequencies are assumed to be Gaussian, and independent for now, but inclusion of correlations should not be too difficult (one would have to decide on an input format for the correlation matrix, and would have to modify the find covariance method in AIMS.py). When using frequency combinations, AIMS automatically calculates the correlations and takes this into account when calculating a  $\chi^2$  value based on these. The relevant formulas are given in Chapter [3](#page-12-0) (these also include the case where correlations are present between different frequencies, even if these are not currently implemented in AIMS).

When calculating the seismic contribution to the likelihood function, AIMS proceeds in two steps. The first step involves matching the individual model frequencies to the observations. The use can specify whether the match should be made according to  $n$ values, or nearest frequencies, thanks to the use n parameter in AIMS configure.py. If one or more of the observed frequencies are unmatched, the model is rejected. The second step involves calculating the relevant theoretical frequency combinations and comparing this to the observed ones, while taking into account the relevant correlations. This step can be done efficiently and consistently thanks to the mapping found in the first step.

## <span id="page-9-2"></span>2.3 Initialisation of walkers

The emcee program relies on a number of walkers to explore the parameter space. These walkers should be initialised in some way. AIMS provides two choices:

- 1. initialise according to the priors: with this option AIMS initialises the walkers through random realisations of the priors. This will lead to a very broad exploration of the parameter space if the priors are uninformative, but could take a long time to converge. Furthermore, the priors for surface effects can be difficult to set up properly (we recommend doing a trial run beforehand).
- 2. initialise according to a tight ball around the best solution in the grid: with this option AIMS scans through the entire grid and finds the best solution. Walkers close to this solution *(i.e.* in a tight ball around this solution) are then initialised using Gaussian realisations with user-specified  $1\sigma$  values. AIMS also automatically determines relevant ranges on the surface correction amplitudes based on the values obtained for the best solution.

<span id="page-9-3"></span><sup>&</sup>lt;sup>1</sup>This doesn't include  $\nu_{\text{max}}$  which instead should be included as a "classic" observable.

In both cases, AIMS filters out solutions that fall outside the grid, or are rejected because of missing modes. If the relevant ranges for the realisations are too broad, then the selected parameters will have a high probability of falling outside the grid and will be rejected. This will make the program stall. Accordingly, the max iter parameter was introduced in AIMS configure.py and limits the number of attempts per walker. If this number is exceeded, AIMS terminates with an error message.

## <span id="page-12-4"></span><span id="page-12-0"></span>Chapter 3

# Frequency combinations and correlations

### <span id="page-12-1"></span>3.1 Initial assumptions and notation

In what follows, we will assume that we have a spectrum of pulsation frequencies,  $\nu_i$ , where i is shorthand for  $(n, \ell)$ . These frequencies are typically extracted from a noisy spectrum, so typically a include noise term (or realisation),  $\varepsilon_i$ . At this point, we will distinguish two cases:

- 1. the noise realisations are uncorrelated between the different frequencies, and are characterised by  $1\sigma$  error bars, which we will denote  $\sigma_i$ .
- 2. the noise realisations are correlated (this is the more general case). We therefore introduce the covariance matrix,  $E_{ij}$ . If the noise was, in fact uncorrelated, then  $E_{ij} = \sigma_i^2 \delta_i^j$  $\frac{j}{i}$ .

## <span id="page-12-2"></span>3.2 Frequency combinations

We first start by calculating the error properties of a frequency combination (for example the large for small frequency separations). This can be expressed through the following generic formula:

$$
s = \sum_{i} a_i \nu_i \tag{3.1}
$$

Given that  $s$  is calculated from noisy data, we explicitly include the error realisations in the following formula:

<span id="page-12-3"></span>
$$
s + \varepsilon_s = \sum_i a_i (\nu_i + \varepsilon_i) = \sum_i a_i \nu_i + \sum_i a_i \varepsilon_i \tag{3.2}
$$

where  $\varepsilon_s$  is the noise realisation on s. Hence, the  $1\sigma$  error bar on s,  $\sigma_s$ , is given by:

$$
\sigma_s^2 = \sum_i a_i^2 \sigma_i^2 \tag{3.3}
$$

<span id="page-13-3"></span>if the individual errors are uncorrelated. Otherwise, one has the following formula:

<span id="page-13-1"></span>
$$
\sigma_s^2 = \sum_{i,j} a_i a_j E_{ij} \tag{3.4}
$$

<span id="page-13-2"></span>The covariance between s, and another frequency combination  $s' = \sum_i a'_i \nu_i$  is given by:

$$
Cov(s, s') = \sum_{i} a_i a'_i \sigma_i^2 \tag{3.5}
$$

where we have assumed that the individual errors are uncorrelated.

If the errors are uncorrelated, then one obtains

$$
Cov(s, s') = \sum_{i,j} a_i a'_j E_{ij}
$$
\n
$$
(3.6)
$$

The correlation between  $s$  and  $s'$  is deduced from the covariance:

$$
Cor(s, s') = \frac{Cov(s, s')}{\sigma_s \sigma_s'}
$$
\n(3.7)

## <span id="page-13-0"></span>3.3 Frequency ratios

We now turn our attention to frequency ratios, which may be put under the following generic form:

$$
r = \frac{\sum_{i} a_i \nu_i}{\sum_{i} b_i \nu_i} \tag{3.8}
$$

The noise realisation is given by the following approximate formula:

$$
r + \varepsilon_r = \frac{\sum_i a_i (\nu_i + \varepsilon_i)}{\sum_i b_i (\nu_i + \varepsilon_i)} = \frac{(\sum_i a_i \nu_i) \left(1 + \sum_i \frac{a_i}{(\sum_j a_j \nu_j)} \varepsilon_i\right)}{(\sum_i b_i \nu_i) \left(1 + \sum_i \frac{b_i}{(\sum_j b_j \nu_j)} \varepsilon_i\right)}
$$
  

$$
\simeq r + r \sum_i \left(\frac{a_i}{(\sum_j a_j \nu_j)} - \frac{b_i}{(\sum_j b_j \nu_j)}\right) \varepsilon_i
$$
 (3.9)

Hence, the  $1\sigma$  error bar is:

$$
\sigma_r^2 = r^2 \sum_i \left( \frac{a_i}{\left( \sum_j a_j \nu_j \right)} - \frac{b_i}{\left( \sum_j b_j \nu_j \right)} \right)^2 \sigma_i^2 \tag{3.10}
$$

or in the general case:

$$
\sigma_r^2 = r^2 \sum_{i,j} \left( \frac{a_i}{\left(\sum_k a_k \nu_k\right)} - \frac{b_i}{\left(\sum_k b_k \nu_k\right)} \right) \left( \frac{a_j}{\left(\sum_k a_k \nu_k\right)} - \frac{b_j}{\left(\sum_k b_k \nu_k\right)} \right) E_{ij}
$$
(3.11)

<span id="page-14-1"></span>Covariance on the noise realisation between two frequency ratios are given by:

$$
Cov(r, r') = rr' \sum_{i} \left( \frac{a_i}{\left(\sum_j a_j \nu_j\right)} - \frac{b_i}{\left(\sum_j b_j \nu_j\right)} \right) \left( \frac{a'_i}{\left(\sum_j a_j \nu_j\right)} - \frac{b'_i}{\left(\sum_j b_j \nu_j\right)} \right) \sigma_i^2 \tag{3.12}
$$

when the individual errors are uncorrelated, and

$$
Cov(r, r') = rr' \sum_{i,j} \left( \frac{a_i}{\left(\sum_k a_k \nu_k\right)} - \frac{b_i}{\left(\sum_k b_k \nu_k\right)} \right) \left( \frac{a'_j}{\left(\sum_k a_k \nu_k\right)} - \frac{b'_j}{\left(\sum_k b_k \nu_k\right)} \right) E_{ij} \tag{3.13}
$$

in the general case.

Once more, the correlation between  $r$  and  $r'$  is deduced from the covariance:

$$
Cor(r, r') = \frac{Cov(r, r')}{\sigma_r \sigma'_r} \tag{3.14}
$$

## <span id="page-14-0"></span>3.4 Surface correction recipes

Another typical manipulation when comparing theoretical frequencies with observed ones is to introduce surface corrections (e.g. [Kjeldsen et al., 2008\)](#page-26-3). This is because stellar models and associated pulsation calculations do not correctly reproduce the structure near the surface in a star. Schematically, such surface corrections take on the following form:

$$
\delta \nu_{\rm surf} = af(\nu, \vec{\xi}) \tag{3.15}
$$

where  $\alpha$  is a coefficient which needs to be determined, and  $f$  a function which depends on frequency and in some cases on the pulsation mode. Two possible expressions for f are [\(Kjeldsen et al., 2008\)](#page-26-3):

$$
f(\nu) = \left(\frac{\nu}{\nu_0}\right)^b \tag{3.16}
$$

where  $\nu_0$  is a reference frequency and b an exponent (typically 4.9, based on the solar case [Kjeldsen et al. 2008\)](#page-26-3), and [\(Ball & Gizon, 2014\)](#page-26-4):

$$
f(\nu) = \frac{1}{I} \left(\frac{\nu}{\nu_0}\right)^3 \tag{3.17}
$$

where  $I$  is the normalised mode inertia. A two-term surface correction is also given in [Ball & Gizon \(2014\)](#page-26-4). We note, in passing, that [Kjeldsen et al. \(2008\)](#page-26-3) expresses  $f$  as a function of the observed rather than model frequency. However, the two are very similar if the model is a good match to the observations. In what follows (and in AIMS), we will use the model frequency for reasons which will become clear later on.

In AIMS, the coefficient a (or coefficients if applying the two-term surface correction from [Ball & Gizon 2014\)](#page-26-4) are treated as supplementary parameters or dimensions when applying the MCMC algorithm. This approach does not introduce any supplementary correlations on the frequencies. If however, one were to automatically determine optimal coefficient(s) through linear regression, then they would have to take into account supplementary correlations between the now "corrected" observed frequencies. To illustrate this, we start by determining a through a linear regression:

$$
a = \frac{\sum_{i} f(\nu_i, \vec{\xi}_i) (\nu_i^{\text{obs}} - \nu_i)}{\sum_{i} \left[ f(\nu_i, \vec{\xi}_i) \right]^2},
$$
\n(3.18)

where quantities with the superscript "obs" come from the observations, and those without from the reference model. These expressions are a linear combination of the observed frequencies, so the  $1\sigma$  error bar is straightforward to calculate using Eqs. [\(3.3\)](#page-12-3) or [\(3.4\)](#page-13-1). Had we used  $f(\nu_i^{\text{obs}}, \vec{\xi})$  instead, this would have led to a much more complicated dependence of a on the observed frequencies and made it more difficult to calculate its  $1\sigma$  error bars.

For convenience, we now "correct" the observed frequencies so as to group all of the observational error bars together. This leads to:

$$
\nu_{\text{corr},i}^{\text{obs}} = \nu_i^{\text{obs}} - af(\nu_i, \vec{\xi}_i) \tag{3.19}
$$

The  $1\sigma$  error bars on  $\nu_{\rm obs}^{\rm corr.}$  are:

$$
\sigma_{\text{corr},i}^{2} = \left(1 - \frac{f_{i}^{2}}{\sum_{j} f_{j}^{2}}\right)^{2} \sigma_{i}^{2} + \sum_{j \neq i} \left(\frac{f_{i} f_{j}}{\sum_{k} f_{k}^{2}}\right)^{2} \sigma_{j}^{2}
$$
\n(3.20)

or, in the general case:

$$
\sigma_{\text{corr},i}^2 = \left(1 - \frac{f_i^2}{\sum_j f_j^2}\right)^2 E_{ii} - 2 \sum_{j \neq i} \frac{f_i f_j}{\sum_k f_k^2} \left(1 - \frac{f_i^2}{\sum_k f_k^2}\right) E_{ij} + \sum_{j \neq i} \sum_{j' \neq i} \frac{f_i^2 f_j f_{j'}}{(\sum_k f_k^2)^2} E_{jj'} \tag{3.21}
$$

where  $f_i \equiv f(\nu_i, \vec{\xi}_i)$ . Analogous expressions are also obtained for the variance between these quantities.

If one takes the error bars into account when determining  $a$ , the following expression is obtained:

$$
a = \frac{\sum_{i} f_i \left(\nu_i^{\text{obs}} - \nu_i\right) / \sigma_i^2}{\sum_{i} f_i^2 / \sigma_i^2} \tag{3.22}
$$

This then leads to:

$$
\sigma_{\text{corr},i}^{2} = \left(1 - \frac{f_{i}^{2}/\sigma_{i}^{2}}{\sum_{j} f_{j}^{2}/\sigma_{j}^{2}}\right)^{2} \sigma_{i}^{2} + \sum_{j \neq i} \left(\frac{f_{i} f_{j}/\sigma_{j}^{2}}{\sum_{k} f_{k}^{2}/\sigma_{k}^{2}}\right)^{2} \sigma_{j}^{2}
$$
(3.23)

If, furthermore, the errors are correlated, the following cost function must be minimised when calculating the value of  $\alpha$ :

$$
J = \sum_{i,j} \left( \nu_i^{\text{obs}} - \nu_i - af_i \right) \left( \nu_j^{\text{obs}} - \nu_j - af_j \right) E_{ij}^{-1}, \tag{3.24}
$$

<span id="page-16-2"></span>where  $(E_{ij}^{-1})$  is the inverse of  $(E_{ij})$ , the covariance matrix. Minimising J leads to the following expression:

$$
a = \frac{\sum_{i,j} f_i \left(\nu_j^{\text{obs}} - \nu_j\right) E_{ij}^{-1}}{\sum_{i,j} f_i f_j E_{ij}^{-1}}
$$
\n(3.25)

The corresponding corrected frequency is:

$$
\nu_{\text{corr,i}}^{\text{obs}} = \nu_i^{\text{obs}} - \sum_{j} \frac{\sum_{k} f_i f_k E_{jk}^{-1}}{\sum_{j',k'} f_{j'} f_{k'} E_{j'k'}} (\nu_j^{\text{obs}} - \nu_j)
$$
(3.26)

which leads to the following  $1\sigma$  error bar:

$$
\sigma_{\text{corr},i}^{2} = \left(1 - \frac{\sum_{j} f_{i} f_{k} E_{ik}^{-1}}{\sum_{j',k'} f_{j'} f_{k'} E_{j'k'}^{-1}}\right)^{2} E_{ii} - 2 \sum_{j \neq i} \frac{\sum_{k} f_{i} f_{k} E_{jk}^{-1}}{\sum_{j',k'} f_{j'} f_{k'} E_{j'k'}^{-1}} \left(1 - \frac{\sum_{k} f_{i} f_{k} E_{jk}^{-1}}{\sum_{j',k'} f_{j'} f_{k'} E_{j'k'}^{-1}}\right) E_{ij} + \sum_{j \neq i} \sum_{k \neq i} \frac{f_{i}^{2} \sum_{k'} f_{k'} E_{jk'}^{-1} \sum_{k'} f_{k'} E_{kk'}^{-1}}{\left(\sum_{j',k'} f_{j'} f_{k'} E_{j'k'}^{-1}\right)^{2}} E_{jk}
$$
\n(3.27)

## <span id="page-16-0"></span>3.5 The large frequency separation,  $\Delta \nu$

The large frequency separation is a particular frequency combination which asymptotically gives the inverse of twice the acoustic radius. A numerical value can by obtained by minimising the following cost function:

$$
J = \sum_{i} \left( \frac{\nu_i - n_i \Delta \nu - \varepsilon_{\ell_i}}{\sigma_i^2} \right)^2,\tag{3.28}
$$

where  $\nu_i$  are the observed frequencies, and  $(n_i, \ell_i)$  the associated radial orders and harmonic degrees, respectively. The parameters  $\Delta \nu$  and  $\varepsilon_\ell$  correspond to the large frequency separations and  $\ell$  dependant offsets, to be determined via the least-squares calculation. Deriving J with respect to  $\Delta \nu$  and  $\varepsilon_{\ell}$ , and setting these partial derivatives to zero leads to the following system:

$$
\begin{bmatrix}\n\langle n^{2}\rangle & \langle n\rangle_{\ell=0} & \langle n\rangle_{\ell=1} & \cdots & \langle n\rangle_{\ell=L} \\
\langle n\rangle_{\ell=0} & \langle 1\rangle_{\ell=0} & 0 & \cdots & 0 \\
\langle n\rangle_{\ell=1} & 0 & \langle 1\rangle_{\ell=1} & \cdots & \langle 1\rangle_{\ell=L} \\
\vdots & \vdots & \ddots & \vdots & 0 \\
\langle n\rangle_{\ell=L} & 0 & \cdots & 0 & \langle 1\rangle_{\ell=L}\n\end{bmatrix}\n\begin{bmatrix}\n\Delta\nu \\
\varepsilon_{\ell=0} \\
\varepsilon_{\ell=1} \\
\vdots \\
\varepsilon_{\ell=L}\n\end{bmatrix} = \begin{bmatrix}\n\langle n\nu\rangle \\
\langle \nu\rangle_{\ell=0} \\
\langle \nu\rangle_{\ell=1} \\
\vdots \\
\langle \nu\rangle_{\ell=L}\n\end{bmatrix},
$$
\n(3.29)

where  $\langle 1 \rangle = \sum_i 1/\sigma_i^2$ ,  $\langle n \rangle = \sum_i n_i/\sigma_i^2$ , etc. The subscripts  $\ell = 0$ ,  $\ell = 1$ , etc. signify that quantity has been summed only over modes with the corresponding  $\ell$  value. Using Cramer's rule, it is possible to solve for  $\Delta \nu$ :

<span id="page-16-1"></span>
$$
\Delta \nu = \frac{\langle n\nu \rangle - \sum_{\ell} \frac{\langle \nu \rangle_{\ell} \langle n \rangle_{\ell}}{\langle 1 \rangle_{\ell}}}{\langle n^2 \rangle - \sum_{\ell} \frac{\langle n \rangle_{\ell}^2}{\langle 1 \rangle_{\ell}}},\tag{3.30}
$$

where we have divided the top and bottom by  $\prod_{\ell} \langle 1 \rangle_{\ell}$ . The quantities  $\varepsilon_{\ell}$  are immediately deduced as follows:

$$
\varepsilon_{\ell} = \frac{\langle \nu \rangle_{\ell} - \langle n \rangle_{\ell} \Delta \nu}{\langle 1 \rangle_{\ell}}.
$$
\n(3.31)

At this point, is worth noting that if a particular  $\ell$  value has no modes associated with it, then including it in the above solution leads to divisions by 0. If a particular  $\ell$  value has only 1 mode associated with it, then it's contribution cancels out. This is logical, since only 1 point is not enough to determine the line of a slope. Hence, AIMS only works with  $\ell$  values associated with at least 2 modes.

If we want to calculate the 1 $\sigma$  value of  $\Delta \nu$  and correlations with other frequency combinations, we need to extract the coefficients of the individual modes. This can be done by expanding Eq. [3.30:](#page-16-1)

$$
\Delta \nu = \sum_{i} c_i \nu_i = \sum_{i} \frac{n_i - \frac{\langle n \rangle_{\ell_i}}{\langle 1 \rangle_{\ell_i}}}{\left(\langle n^2 \rangle - \sum_{\ell} \frac{\langle n \rangle_{\ell}^2}{\langle 1 \rangle_{\ell}}\right) \sigma_i^2} \nu_i
$$
\n(3.32)

These coefficients can then be inserted into Eq.  $(3.3)$  to obtain the  $1\sigma$  value:

<span id="page-17-0"></span>
$$
\sigma_{\Delta\nu}^2 = \sum_i c_i^2 \sigma_i^2 = \frac{1}{\langle n^2 \rangle - \sum_{\ell} \frac{\langle n \rangle_{\ell}^2}{\langle 1 \rangle_{\ell}}} \tag{3.33}
$$

One can also apply Eq. [\(3.5\)](#page-13-2) to find the covariance between  $\Delta \nu$  and other seismic constraints.

It is important to stress that Eq. [\(3.33\)](#page-17-0) only gives the propagation of observational error into the final result, and in no way offers a measure of the dispersion of the frequencies around a straight line. A more complete measure would include both effects.

## <span id="page-18-3"></span><span id="page-18-0"></span>Chapter 4

## Model interpolation

When considering interpolation between models, there are two very important aspects to consider:

- 1. how does one actually combine two or more models?
- 2. how does one obtain the appropriate interpolation coefficients?

These questions are addressed in the following sections. It is important to bear in mind that in AIMS, these two steps are separate, i.e. AIMS obtains the interpolation coefficients from the outset, then combines the models using the interpolation coefficients thus obtained. Although slightly more complicated to implement, such an approach is more computationally efficient than applying some interpolation procedure (for example from numpy) to each individual parameter within a model, as it avoids calculating the coefficients multiple times.

#### <span id="page-18-1"></span>4.1 Linear interpolation between two models

When interpolating between two stellar models, AIMS only interpolates the global properties and the frequencies (by matching frequencies with the same  $(\ell, n)$  values). Nonetheless, the global parameters are interpolated in such a way as to be coherent with a full interpolation of the acoustic structure of the two models, which can be carried out in a separate program using the interpolation coefficients provided by AIMS. Therefore, it is important to start with a description of the interpolation of the acoustic structure and then see what consequences this has on the interpolation of global properties.

Let us start by considering two models, Models 1 and 2. We wish to interpolate between the two, thereby producing a third model, Model 3. Specifically, Model 3 will be a weighted "sum" of Models 1 and 2, the coefficients being a and b, respectively, where  $a + b = 1$ . In what follows, we will use the indices 1, 2 and 3 to designate these models.

#### <span id="page-18-2"></span>4.1.1 Acoustic variables

Let  $R_i$  be the photospheric radii of the different models. A first approach is to consider that the density and  $\Gamma_1$  profiles of Model 3 is simply the weighted sum of these profiles from Models 1 and 2. This leads to:

<span id="page-19-0"></span>
$$
\rho_3(xR_3) = a\rho_1(xR_1) + b\rho_2(xR_2), \qquad (4.1)
$$

$$
\Gamma_{1,3}(xR_3) = a\Gamma_{1,1}(xR_1) + b\Gamma_{1,2}(xR_2), \qquad (4.2)
$$

where  $x \in [0, 1]$ . Furthermore, we want to make sure that if the masses of Models 1 and 2 are identical, than the mass of Model 3 is also the same. A simple way of achieving this is by imposing:

<span id="page-19-1"></span>
$$
M_3 = aM_1 + bM_2 \tag{4.3}
$$

If we combine Eqs. [\(4.1\)](#page-19-0) and [\(4.3\)](#page-19-1) this uniquely defines the radius of Model 3:

$$
M_3 = R_3^3 \int_0^1 4\pi \rho_3(xR_3) x^2 dx
$$
  
\n
$$
= R_3^3 \int_0^1 4\pi \left[ a\rho_1(xR_1) + b\rho_2(xR_2) \right] x^2 dx
$$
  
\n
$$
= aR_3^3 \int_0^1 4\pi \rho_1(xR_1) x^2 dx + bR_3^3 \int_0^1 4\pi \rho_2(xR_2) x^2 dx
$$
  
\n
$$
= R_3^3 \left[ a \frac{M_1}{R_1^3} + b \frac{M_2}{R_2^3} \right].
$$
\n(4.4)

This can be put in the following form:

<span id="page-19-2"></span>
$$
\frac{M_3}{R_3^3} = a\frac{M_1}{R_1^3} + b\frac{M_2}{R_2^3},\tag{4.5}
$$

and leads to:

$$
R_3 = \sqrt[3]{\frac{M_3}{a\frac{M_1}{R_1^3} + b\frac{M_2}{R_2^3}}}.\tag{4.6}
$$

Before going on to describe how the remaining global parameters are obtained, it is useful to discuss the relationship between the non-dimensional density profiles  $\rho(r)$  =  $\rho(r)/\rho_{\text{ref}}$ , where  $\rho_{\text{ref}} = M/R^3$ . A few simple calculations show that:

$$
\bar{\rho}_3(xR_3) = \bar{a}\bar{\rho}_1(xR_1) + \bar{b}\bar{\rho}_2(xR_2),\tag{4.7}
$$

where

$$
\bar{a} = a \frac{M_1}{R_1^3} \frac{R_3^3}{M_3}, \qquad \bar{b} = b \frac{M_2}{R_2^3} \frac{R_3^3}{M_3}.
$$
\n(4.8)

One can show that  $\bar{a} + \bar{b} = 1$  by dividing Eq. [4.5](#page-19-2) by  $M_3/R_3^3$ .

The pressure can then be obtained by hydrostatic equilibrium, provided a surface value is calculated. We arbitrarily define it as follows:

$$
\bar{P}_3^{\text{surf}} = a\bar{P}_1^{\text{surf}} + b\bar{P}_2^{\text{surf}} \tag{4.9}
$$

where  $\bar{P}^{\text{surf}}$  is the non-dimensional surface values. This is calculated at  $x^{\text{surf}}$ , the minimum between  $x_1^{\text{surf}}$  and  $x_2^{\text{surf}}$  to avoid extrapolating beyond the end of either model. Using the above values of  $M_3$  and  $R_3$ , it is straightforward to convert  $\bar{P}_3^{\text{surf}}$  into its dimensional counterpart.

#### <span id="page-20-3"></span><span id="page-20-0"></span>4.1.2 Other variables

We interpolate other quantities as follows:

$$
x_{0,3} = ax_{0,1} + bx_{0,2}, \tag{4.10}
$$
\n
$$
x_{0,3} = ax_{0,1} + bx_{0,2}, \tag{4.11}
$$

$$
t_3 = at_1 + bt_2,
$$
\n
$$
(4.12)
$$
\n
$$
(4.13)
$$

$$
T_{\text{eff},3} = aT_{\text{eff},1} + bT_{\text{eff},2}, \tag{4.13}
$$

where  $x_0$  and  $z_0$  are the initial hydrogen and metal abundances, t the age of the star, and  $T_{\text{eff}}$  the effective temperature. The effective temperature is related to the luminosity via the following relation:

$$
L = 4\pi\sigma R^2 T_{\text{eff}}^4. \tag{4.14}
$$

Hence, one could calculate directly the luminosity of model 3 from its radius and effective temperature. In what follows, however, we instead apply the less restrictive law  $L \propto R^2 T_{\text{eff}}^4$ and allow for differences in the proportionality constant between Models 1 and 2. By interpolating this coefficient, we obtain the following expression for the luminosity of model 3:

$$
L_3 = \left( a \frac{L_1}{R_1^2 T_{\text{eff},1}^4} + b \frac{L_2}{R_2^2 T_{\text{eff},2}^4} \right) R_3^2 T_{\text{eff},3}^4. \tag{4.15}
$$

### <span id="page-20-1"></span>4.2 Finding interpolation coefficients

In AIMS, the grid of models is stored as a multi-dimensional grid of evolutionary tracks. Each track is described by a set of variables such as mass and metallicity. Each model along a track is characterised by an age. Accordingly, interpolation has been broken down into two steps:

- 1. age interpolation: interpolate to the appropriate age along the relevant tracks.
- 2. track interpolation: interpolate between the relevant tracks using the models from step 1.

One could envisage combining both steps into a single interpolation step. However, it was decided that the above procedure offers a better way of controlling the age parameter, to make sure one doesn't interpolate beyond the end of the grid. Furthermore, it may potentially be more accurate as models are not expected to change much between consecutive steps of an evolutionary sequence.

#### <span id="page-20-2"></span>4.2.1 Age interpolation

Interpolating according to age is a simple 1D interpolation problem. This is done by searching for the closest matching models using dichotomy (in AIMS, the models are sorted according to age), then finding the appropriate linear combination coefficients for the two closest models.

What is slightly less trivial is choosing the best age to which to interpolate on a given track. Two options are implemented in AIMS, as described in the following 2 paragraphs.

<span id="page-21-1"></span>"Simple" age interpolation In this approach, one simply interpolates to the target age on each track. This is the simplest and most naive approach. One disadvantage is that if the target age is beyond the end of any of the relevant tracks, then no result will be obtained. This is illustrated in the right panel of Fig. [4.1.](#page-22-0)

"Scaled" age interpolation In this approach, one interpolates to the scaled target age. For a given evolutionary track, the scaled age,  $\eta$ , can be defined as follow:

$$
\eta = \frac{t - t^{\mathfrak{i}}}{t^{\mathfrak{f}} - t^{\mathfrak{i}}} \tag{4.16}
$$

where t is the physical age,  $t^i$  and  $t^f$  are the initial and final ages along the track. Hence, this linear transformation maps the age to the interval  $[0, 1]$ . In this scheme, one therefore finds the initial and final ages of the interpolated track (based on the interpolation coefficients which will be described in the following section), use these to find the scaled age, then calculate the physical age on each track using the reverse transformation:

$$
t_j = t_j^i + \eta (t_j^f - t_j^i) \tag{4.17}
$$

where the index "j" represents each (non-interpolated) track. It is straightforward to see that the linear combination of the  $t_j$ , using the interpolation coefficients associated to each track, does agree with the original target age:

$$
\sum_{j} a_j t_j = \sum_{j} a_j t_j^i + \eta \sum_{j} a_j (t_j^f - t_j^i)
$$
  
=  $t^i + \eta (t^f - t^i)$   
=  $t$ 

where the parameters without the index " $j$ " denote the parameters of the interpolated track.

Figure [4.1](#page-22-0) illustrates both approaches, and gives an example where the "simple" age interpolation fails.

#### <span id="page-21-0"></span>4.2.2 Track interpolation

In AIMS, an approach based on Delaunay tessellation has been adopted for carrying out interpolation between evolutionary tracks. A tessellation is a partition of an  $n$ -dimensional space into a set of simplices (*i.e. n*-polytopes with  $n + 1$  points) using the input set of points. For instance, in 2 dimensions, simplices are triangles since triangles have 3 points. An example of a 2D tessellation is illustrated Fig. [4.2.](#page-22-1) Interpolation based on a tessellation has the advantage of not requiring a structured grid and also facilitates working in an arbitrary number of dimensions provided this is greater or equal to 2 (excluding the age dimension). It may also be more computationally efficient as fewer tracks are combined than if one interpolates along each direction  $(i.e.$  parameter) separately. Nonetheless, this may also lead to a decrease in the accuracy of the results. Figure [4.2](#page-22-1) illustrates a 2D tessellation obtained for the grid of models used in [Coelho et al. \(2015\)](#page-26-5).

The tessellation is calculated via numpy's Delaunay() method, which comes from the [Qhull](http://www.qhull.org/) library. Along with the tessellation, numpy provides methods for determining in

<span id="page-22-2"></span>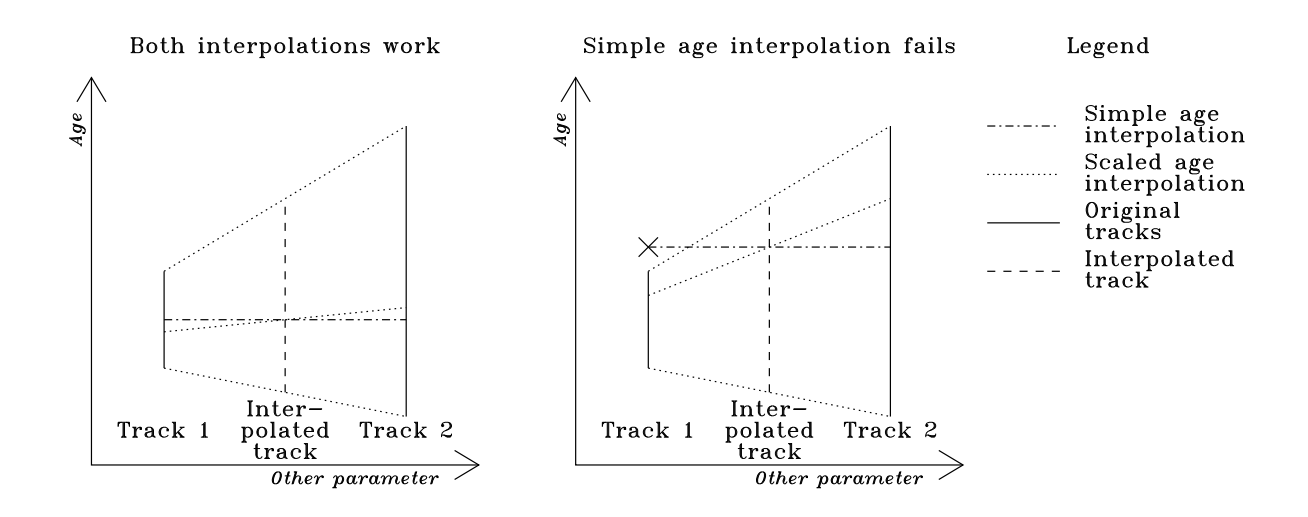

<span id="page-22-0"></span>Figure 4.1: Comparison of "simple" and "scaled" age interpolation.

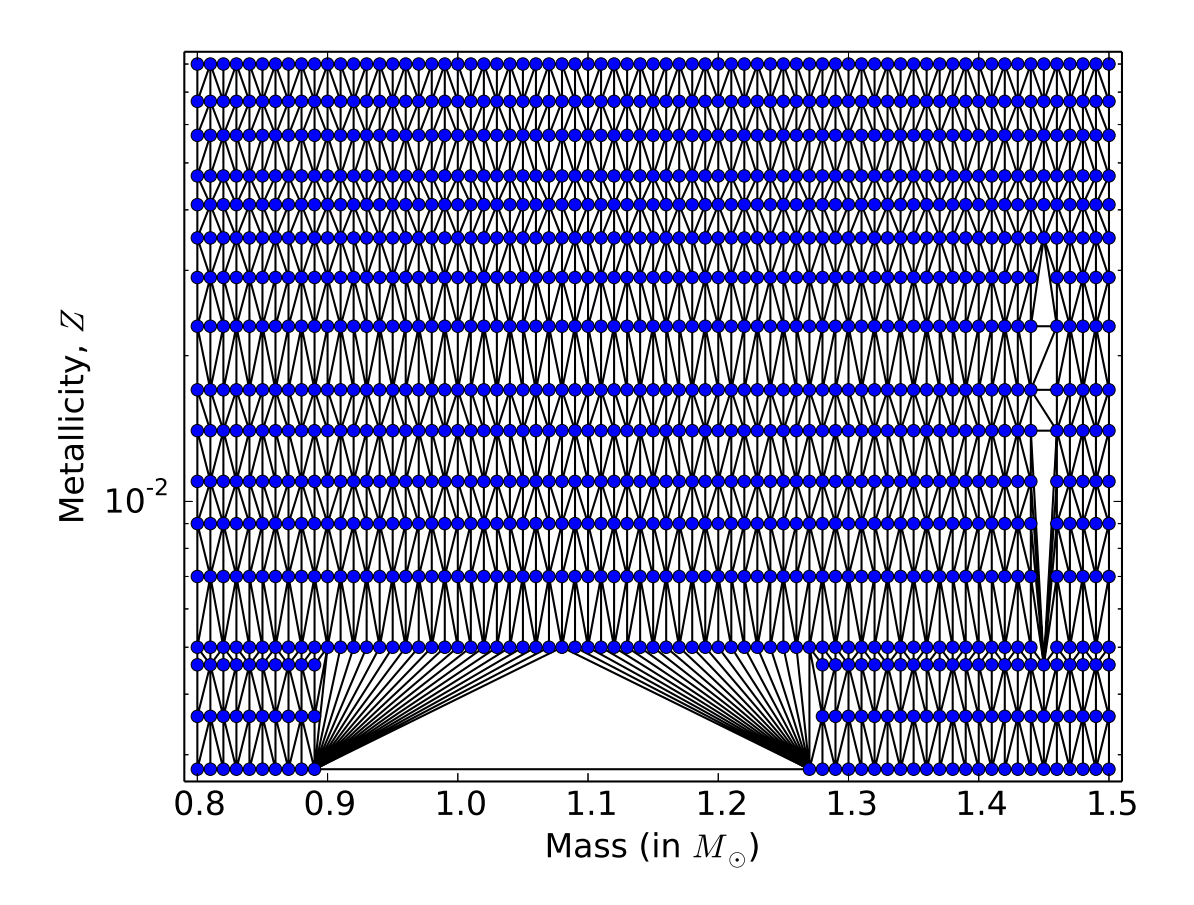

<span id="page-22-1"></span>Figure 4.2: An example of a Delaunay tessellation carried out on the grid of models from [Coelho et al. \(2015\)](#page-26-5).

<span id="page-23-5"></span>which simplex (or triangle in the 2D case) a given point lies. The interpolation then consists in carrying out a linear combination of the nodes of the simplices. The relevant coefficients, known as barycentric coordinates<sup>[1](#page-23-0)</sup>, are not given directly in numpy and must therefore be worked out from the relevant transform matrix included in the tessellation. In what follows, we sketch how such barycentric coordinates are obtained and what some of the properties are.

We start with a 2D simplex, *i.e.* a triangle, as illustrated in the left panel of Fig. [4.3.](#page-24-0) In order to find the barycentric coordinates for point  $P$ , we need to set up a linear system. Let us denote  $(a, b, c)$  the barycentric coordinates based on nodes  $(A, B, C)$ . Accordingly,  $(a, b, c)$  obey the following condition (as based on the interpolation of the x and  $\gamma$  coordinates):

<span id="page-23-1"></span>
$$
\overrightarrow{OP} = a\overrightarrow{OA} + b\overrightarrow{OB} + c\overrightarrow{OC}
$$
\n(4.18)

where  $O$  is the origin. Furthermore,

<span id="page-23-2"></span>
$$
1 = a + b + c \tag{4.19}
$$

in order to have a proper average of the three nodes. An immediate consequence of this is:

$$
\vec{0} = a\vec{PA} + b\vec{PB} + c\vec{PC}
$$
\n(4.20)

which is obtained by subtracting  $\overrightarrow{OP} = (a+b+c)\overrightarrow{OP}$  from Eq. [\(4.18\)](#page-23-1). This equation along with Eq.  $(4.19)$  forms a system of 3 equations and 3 unknowns, which can subsequently be solved via Cramer's rule. For the coordinate a, this leads to:

<span id="page-23-4"></span>
$$
a = \frac{\begin{vmatrix} 1 & 1 & 1 \\ 0 & B_x - P_x & C_x - P_x \\ 0 & B_y - P_y & C_y - P_y \end{vmatrix}}{\begin{vmatrix} 1 & 1 & 1 \\ A_x - P_x & B_x - P_x & C_x - P_x \\ A_y - P_y & B_y - P_y & C_y - P_y \end{vmatrix}} = \frac{\begin{vmatrix} B_x - P_x & C_x - P_x \\ B_y - P_y & C_y - P_y \end{vmatrix}}{\begin{vmatrix} 1 & 0 & 0 \\ A_x - P_x & B_x - A_x & C_x - A_x \\ A_y - P_y & B_y - A_y & C_y - A_y \end{vmatrix}} = \frac{\det(\overrightarrow{PB}, \overrightarrow{PC})}{\det(\overrightarrow{AB}, \overrightarrow{AC})}
$$
\n(4.21)

where  $A_x$  is the x coordinate of point A,  $A_y$  the y coordinate of A etc. One will notice that the numerator is twice the area<sup>[2](#page-23-3)</sup> of triangle  $PBC$  and that the denominator is twice the area of triangle  $ABC$ . Hence is the barycentric coordinate a is simply the ratio of the area of these two triangles as illustrated in the right panel of Fig. [4.3.](#page-24-0) Such a geometrical interpretation is easily generalised to n dimensions.

One more property which is useful to point out is that the barycentric coordinates are all positive or zero if and only if the point  $P$  lies within the triangle (or simplex in

<span id="page-23-0"></span><sup>1</sup>This is numpy's terminology. According to Wolfram, these would be called areal coordinates because of the normalisation condition given in Eq. [\(4.19,](#page-23-2) whereas barycentric coordinates could have an arbitrary normalisation.

<span id="page-23-3"></span><sup>&</sup>lt;sup>2</sup>This is an algebraic value, the sign of which depends on the orientation of  $\overrightarrow{PB}$  with respect to  $\overrightarrow{PC}$ .

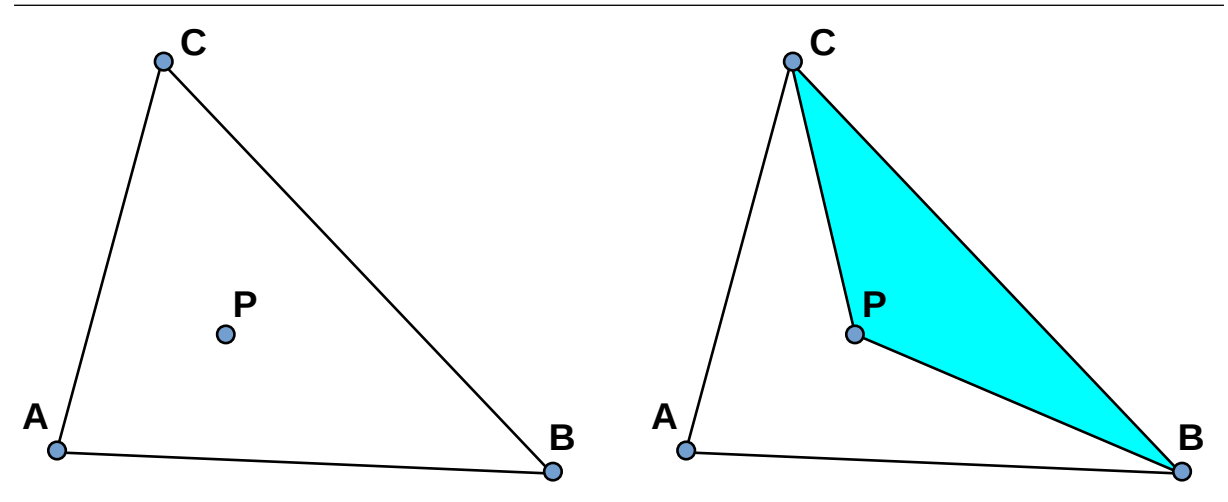

<span id="page-24-0"></span>Figure 4.3: (Left panel) A triangle with an arbitrary point within where we would like to carry out interpolation. (Right panel) The barycentric coordinate, a, associated with node A, is the ratio between the surface area of triangles  $PBC$  and  $ABC$ .

dimension  $n$ ). Intuitively, one can expect the signs of the numerator and denominator in Eq.  $(4.21)$  to be the same of the point P lies within the simplex.

As pointed out above, in AIMS, the barycentric coordinates are obtained via the the transform matrix associated with the simplex in which a given point lies  $(c.f.$  numpy documentation for this transform matrix). However, this procedure yields all but one of the coordinates. To deduce the last coordinate, AIMS applies Eq. [\(4.19\)](#page-23-2).

#### Extrapolation

Sometimes, the MCMC algorithm chooses points which lie outside the grid. In version 1.1 of AIMS, the most appropriate simplex (i.e. the nearest one) was selected and extrapolation was carried out from that simplex. This was found to be extremely costly in terms of computational time for what turns out to be a very small benefit. Hence, the current version AIMS does not extrapolate, except it does allow a small user-defined margin on negative interpolation coefficients to account for numerical errors in their calculations (such coefficients are then arbitrarily set to zero).

# <span id="page-26-0"></span>Bibliography

<span id="page-26-4"></span>Ball, W. H. & Gizon, L. 2014, A&A, 568, A123

- <span id="page-26-5"></span>Coelho, H. R., Chaplin, W. J., Basu, S., et al. 2015, MNRAS, 451, 3011
- <span id="page-26-1"></span>Foreman-Mackey, D., Hogg, D. W., Lang, D., & Goodman, J. 2013, PASP, 125, 306
- <span id="page-26-3"></span>Kjeldsen, H., Bedding, T. R., & Christensen-Dalsgaard, J. 2008, ApJ, 683, L175
- <span id="page-26-2"></span>Metcalfe, T. S., Creevey, O. L., Doğan, G., et al. 2014, ApJS, 214, 27

# Index

### Symbols

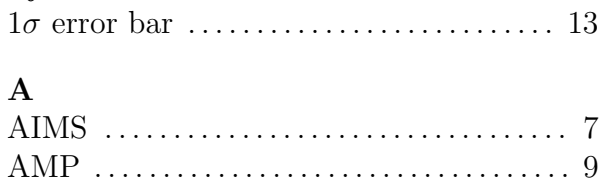

## B

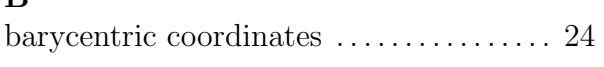

## C

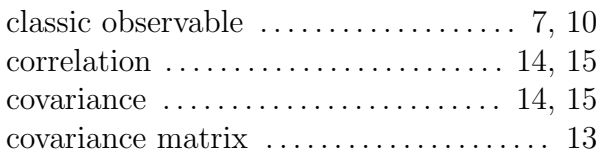

## E

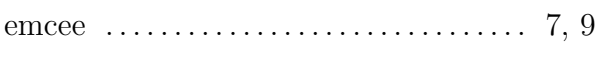

## F

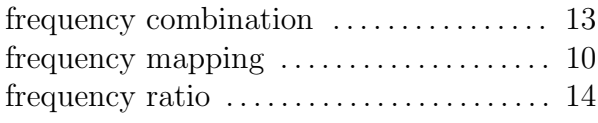

## G

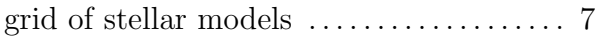

## I

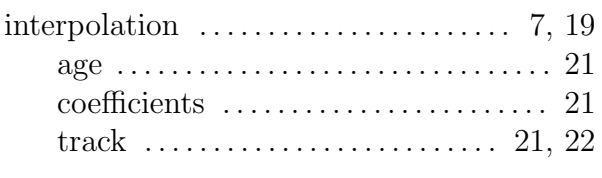

## L

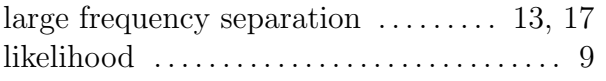

### M

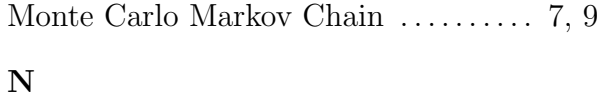

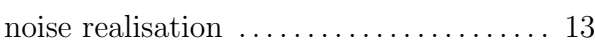

## priors . . . . . . . . . . . . . . . . . . . . . . . . . . . . . . . . . . [9](#page-8-3) probability distribution function . . . . . [7,](#page-6-1) [9](#page-8-3) pulsation frequencies . . . . . . . . . . . . . . . . . . [13](#page-12-4) seismic observable . . . . . . . . . . . . . . . . . . [7,](#page-6-1) [10](#page-9-4) simplex . . . . . . . . . . . . . . . . . . . . . . . . . . . . . . . [22](#page-21-1) SpaceINN . . . . . . . . . . . . . . . . . . . . . . . . . . . . . . [3](#page-2-1)

## T

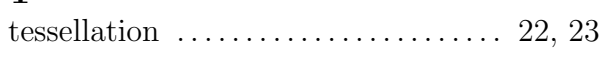

surface corrections . . . . . . . . . . . . . . . . . . [15](#page-14-1)

## W

P

S

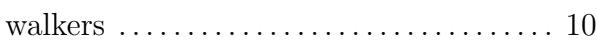